# Recebi o Teste Talent Up, e agora?

### Teste Talent Up

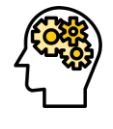

#### O que avalia?

O teste Talent Up avalia o seu conhecimento e suas habilidades com o **inglês**. Para isso, o teste está dividido em duas sessões: Gramática & Vocabulário e Listening.

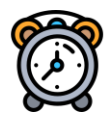

#### Quanto tempo?

O tempo de duração do teste está estimado em, no máximo, **80 minutos.** Você deve responder a cada questão de **Gramática & Vocabulário em até 30 segundos** e as de **Listening em até 40 segundos**. Caso não seja marcada nenhuma alternativa, o teste avançará automaticamente para a próxima questão.

## Mas eu já fiz o teste Talent Up....

#ficaadica

Nossos testes (**T.E.R.P. e Talent Up**) têm validade de **6 meses**, a partir da data de preenchimento, para a plataforma em que foram realizados! (Para que você possa entender melhor, estamos trabalhando com plataformas diferentes para conduzir os nossos processos seletivos.)

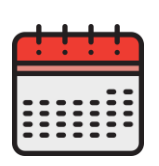

Fique de olho, dependendo do processo seletivo será necessário um novo preenchimento dos testes.

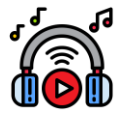

Antes de iniciar o teste, verifique se suas conexões de **áudio** estão funcionando bem.

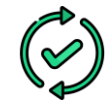

Atualize o navegador que irá utilizar para realizar o teste ou baixe outro, de sua preferência, comversão mais atualizada.

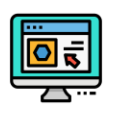

Certifique-se que não existe nenhum firewall ativo que atrapalhe o acesso a alguns sites. **Libere os pop-ups existentes**.

Verifique se seu navegador está com tradutor automático ativado. Caso esteja, desabilite esta função antes de iniciar o teste.

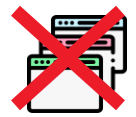

**Não abra mais de uma página e não atualize se demorar para carregar, espere!**

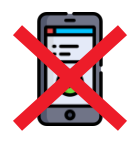

Recomendamos que **não realize esse teste pelo celular**.

Para não ter problemas com a nota final, **o sistema não permite usar o botão "voltar"**, pois informações das questões anteriores podem ser perdidas.

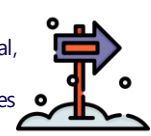

Cada questão tem um tempo. Caso não consiga respondê-la, automaticamente o teste irá para a próxima questão e você não terá mais acesso a ela. No caso de já ter clicado em uma alternativa e o tempo expirar, a sua resposta será computada.

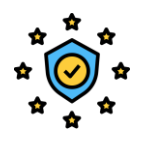

**Você só pode preencher o teste Talent Up apenas uma vez**, mas pode acessar o link do teste **até 5 vezes**. Não é possível retornar às questões anteriores ou refazer alguma questãoque ficou semresposta. Se tiver algum problema ou está em um "mau dia", acesse o link novamente. Você

reiniciará o teste do pontoemque parou, sendo considerado umnovo acesso. **Se atente ao prazo final de preenchimento do teste!**